AutoCAD License Code & Keygen X64 [2022]

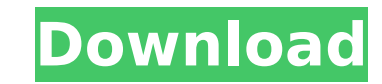

# **AutoCAD Crack Free [Updated] 2022**

AutoCAD is the primary commercial CAD program for drafting, creating blueprints, and designing mechanical or architectural drawings. It is one of Autodesk's most popular and widely used products. At its peak usage, over 12 content on the Autodesk website. To create or modify a drawing with AutoCAD, users may start from a template or scratch document. Templates provide a starting point to create the geometric models that make up the design. A further edit the drawing as needed. When finished, the user can save the drawing to a file in their personal folder, or they may publish their work on the Autodesk website or share it with others. AutoCAD is typically used management, engineering, and manufacturing. AutoCAD is the primary CAD software used by architects, contractors, manufacturers, and construction managers. AutoCAD is available for purchase as a desktop or as a web-based ve system and compatible hardware. Web-based AutoCAD is available for browser-based access. Web-based AutoCAD is a web app that runs on a web browser. It can be accessed from any Internet-connected computer. Web-based AutoCAD educational purposes. For more information on AutoCAD, go to What's Included in AutoCAD? A. Autodesk AutoCAD 2017 Standard and Essentials: An Autodesk AutoCAD product suite, includes the following features: AutoCAD 2017 St use AutoCAD 2017: This section includes a user manual, access to product support and learning resources, and a video tutorial. A2. Free Download: Users can download a free trial version of AutoCAD. A3. Free updates: There AutoCAD 2017 Advanced: This section includes

## **AutoCAD For Windows (Latest)**

There are a number of drawing types, such as DWG and DXF, which are used in software drawing applications to store a 2D drawing: DWG stands for Design Web Graphics, which is an AutoCAD Crack Free Download drawing format. I objects are placed, is a framebuffer which is responsible for the drawing of a screen (frame) buffer. The underlying layer format is usually a framebuffer, which is a graphical buffer, or framebuffer, that is the target of layers which contain information about the model, such as the 3D layer. The 3D layer is the one from which objects are to be drawn. It also contains the 3D primitives which are used to store information about the model its drawing (architecture), which is a construction plan of an entire building Site drawing, which is a technical plan of a real site, such as a construction site Property drawing, which is a technical plan of a real property drawing of a topographic survey of land Construction drawings A construction drawing is a technical drawing, which is the basis for the design of buildings and their construction. The level of detail is dependent on the ty the floors. Common construction drawings Common construction drawings are general construction plans. They provide some high-level information, such as: location dimensions and size overview (plan) detailed information of (e.g. room layout, service access) information of the project area (e.g. elevations, site improvements) basic information of the project area (e.g. street network, roads, parking) information of the project area (e.g. soil detail for building projects is dependent on the type of building and the related building legislation. Dramatic construction drawings Dramatic construction drawings are more detailed than common construction drawings ca3b

### **AutoCAD Activation Download**

Open the Autocad application. From the top menu choose File > Generate >> License Key. Enter your details and click Generate. A license key will be displayed at the bottom of the screen. Click on'save and continue' Go to A 'Application Options' Now under 'Application Option' > 'Developer Mode' > 'Autocad Mode' > 'Autocad Application Mode' select "Enable Autocad mode" and enter your license key Click on 'OK' Now open the Keygen exe file. Doub here and click OK. This will allow you to unlock Autocad. To help with computer performance we recommend that you close all programs and windows except the Autocad application. Close the Autocad application. Open the Autoc Enter your details and click Generate. A license key will be displayed at the bottom of the screen. Click on'save and continue' Go to Autocad > Options > Preferences > General. Click on 'General Options' Now under 'Applica select "Enable Autocad mode" and enter your license key Click on 'OK' Now open the Keygen exe file. Double click on the exe file. This will open a new dialog box. Enter your license key here and click OK. This will allow y Jesse Bryson, Director of Transportation Scheduling Dynegy will hold a meeting of the Operational Scheduling Group on Tuesday, October 9, to discuss the transition of the East Desk's scheduling from the Interconnect to Dyn AM. If you have any questions, please contact Sara.Shackleton@enron.com or Kelly.Kimberly@enron.com

Free download: The best way to keep up with all the changes to AutoCAD as they happen and enjoy the best experience. Cloud: Upgrade from 20 to 2023 and access your drawings from any computer, tablet or smartphone. AutoCAD starter package is available in AutoCAD Cloud, with features such as AutoCAD LT, DraftSight, Mechanical Desktop, HMI, and Plotter. Autodesk University: Sign up for free and attend an AutoCAD Academy class or watch AutoCAD Earn professional certification and help your business stand out. (video: 6:01 min.) We also released updates for the Mylyn, Inspire, and BIMx plugins. Recent changes to AutoCAD New: Create stand-alone PDFs with one click. LT. Upload them directly to the web, Dropbox, Box, Google Drive, and OneDrive. (video: 1:43 min.) The command you're looking for is Draw Line, and it has been revised to make it easier to use. Just draw a line with the new to activate it. (video: 1:31 min.) Revised: New colored text and new paragraph formatting features for a better experience. Use bold, italic, or underline to create more sophisticated formatting. (video: 1:43 min.) Edit yo and color. (video: 1:27 min.) Polar Chart: Download your favorite from your Office 365 or Drive account. (video: 1:27 min.) AutoCAD Cloud New: Open, edit and save your favorite links in the cloud, you can open, edit, and s linked file. You can then edit, save, and upload to the cloud. (video: 1:54 min.) Quickly

## **What's New In?**

# **System Requirements For AutoCAD:**

Requires a keyboard and monitor to play. To save a screenshot, hold ALT and then press SHIFT and then Press ENTER. You can then click to the screenshot and upload. Memory: 1 GB RAM 2 GB VRAM CPU: Intel Core i5 Intel Core i Here you can download either the game's Standard Edition or the Steam Version./\*

#### Related links:

<https://www.la-pam.nl/wp-content/uploads/2022/07/AutoCAD-28.pdf> <https://4hars.com/autocad-crack-5/> [https://shobaddak.com/wp-content/uploads/2022/07/AutoCAD\\_Crack\\_Activator\\_Free\\_WinMac\\_April2022.pdf](https://shobaddak.com/wp-content/uploads/2022/07/AutoCAD_Crack_Activator_Free_WinMac_April2022.pdf) [https://ogledalce.ba/wp-content/uploads/2022/07/AutoCAD\\_\\_Crack\\_\\_License\\_Key\\_Download\\_X64.pdf](https://ogledalce.ba/wp-content/uploads/2022/07/AutoCAD__Crack__License_Key_Download_X64.pdf) <https://viralcbds.com/wp-content/uploads/2022/07/uriqwal.pdf> <http://www.casadanihotel.com/?p=18179> <https://www.spinergo.com/wp-content/uploads/2022/07/AutoCAD-58.pdf> <https://www.pickupevent.com/autocad-24-1-crack-license-keygen-download/> <https://vincyaviation.com/autocad-24-1-crack-full-version-win-mac-2022/> <https://walter-c-uhler.com/autocad-24-0-full-product-key/> <http://epochbazar.com/wp-content/uploads/2022/07/AutoCAD-45.pdf> <https://bisnisruli.com/wp-content/uploads/2022/07/AutoCAD-36.pdf> <https://ak-asyl-mgh.de/advert/autocad-crack-activation-code-free-download-win-mac/> <http://classacteventseurope.com/wp-content/uploads/2022/07/AutoCAD-99.pdf> <https://arabamericanbusinesscommunity.org/wp-content/uploads/2022/07/promdar.pdf> <https://ibipti.com/autocad-20-1-product-key-full-mac-win/> <https://greenteam-rds.com/wp-content/uploads/2022/07/AutoCAD-31.pdf> <https://thecluelesscoffee.com/wp-content/uploads/2022/07/denzar.pdf> <https://coquenexus5.com/autocad-mac-win/> <https://energypost.eu/wp-content/uploads/2022/07/AutoCAD-53.pdf>